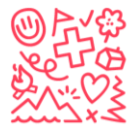

√က္လို Stiftung für junge Auslandschweizer A Fondation pour les enfants suisses à l'étranger The foundation for young swiss abroad Fundación para los niños suizos en el extranjero

## How to create a login to register for one of our camps

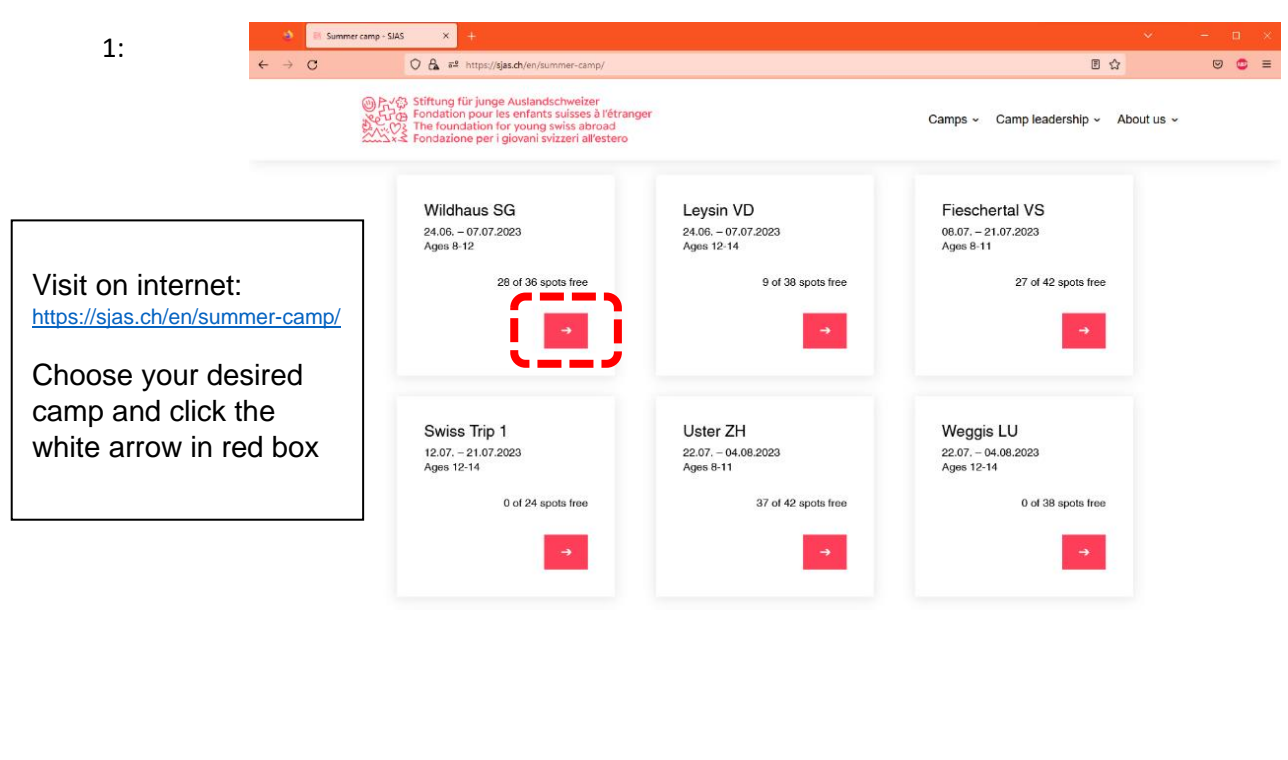

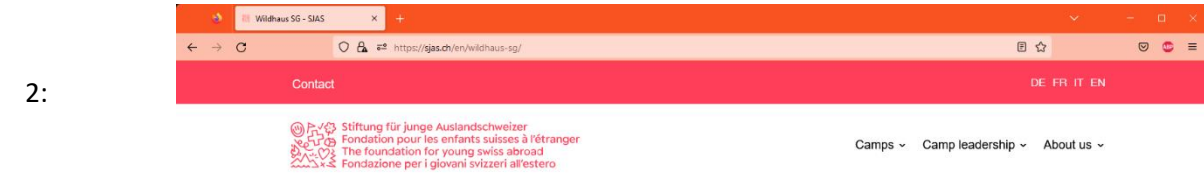

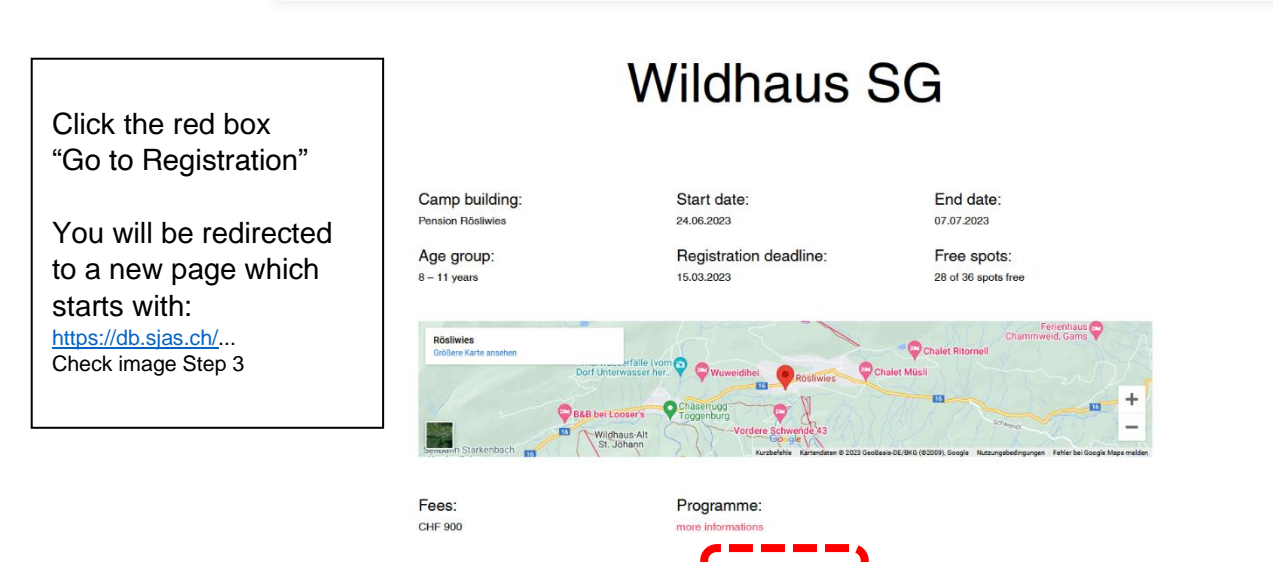

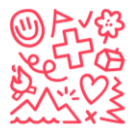

V岱 Stiftung für junge Auslandschweizer A Fondation pour les enfants suisses à l'étranger →<br>
The foundation for young swiss abroad<br>
Secundación para los niños suizos en el extranjero

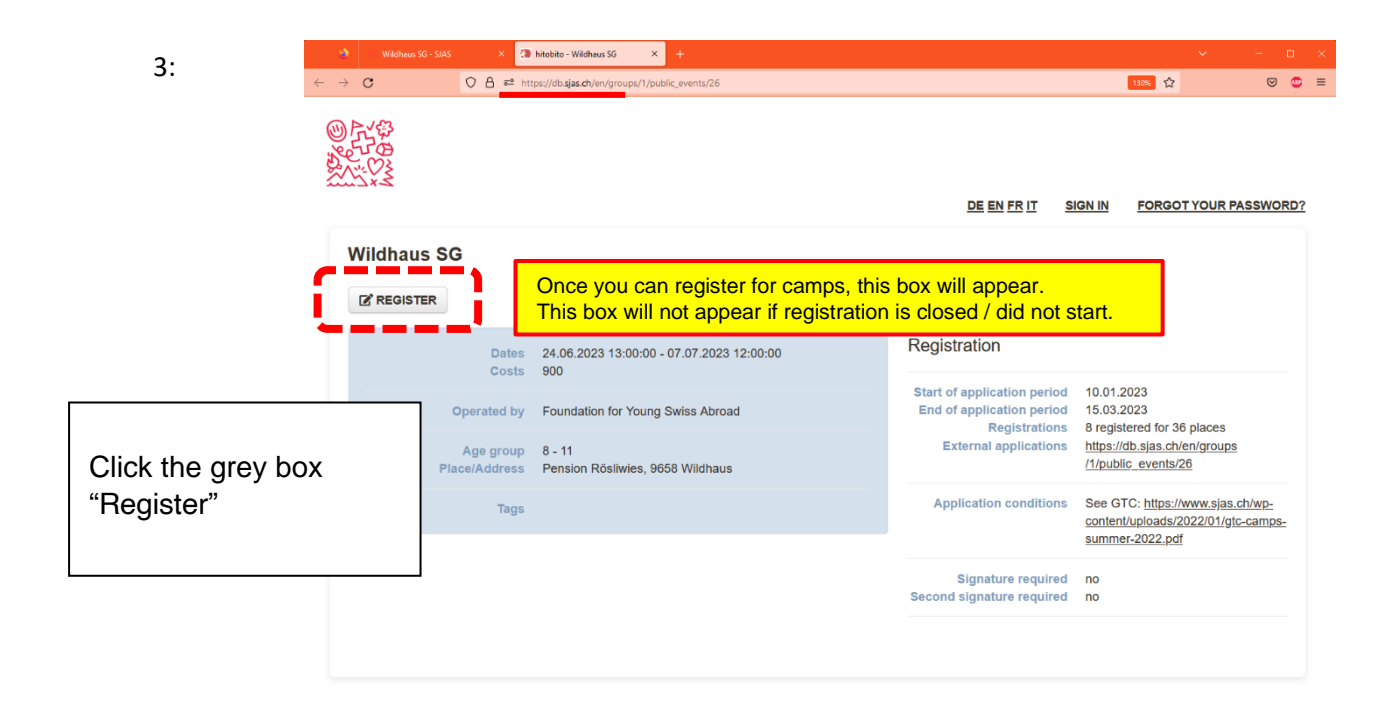

**Co**hitobito - Register  $\times$ 4:  $O$   $B$   $\approx$  ht 130% 2  $\circ \quad \bullet \quad \equiv$ DE EN FRIT SIGN IN **FORGOT YOUR PASSWORD? Register** You must log in for the registration of the event 'Wildhaus SG' Login Do not have a Login? Main e-mail Please enter your email address so you can register for the event. Main e-mail  $\rightarrow$  your e-mail Password Remember me  $\Box$ If you have already a SIGN IN Login, please enter your Forgot your password? | Keine Bestätigungs-E-Mail bekommen? details or click on "forgot Enter your e-mail in the your password?" right window (*Do not have a Login?*) and click "Sign in" in the red boxand click "Further" in the red box

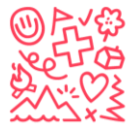

- ဟိုမှ Stiftung für junge Auslandschweizer<br>ဟိုမှာ Fondation pour les enfants suisses à l'étranger<br>- ဟိုနဲ့ The foundation for young swiss abroad<br>SxS Fundación para los niños suizos en el extranjero

## Register yourself as an administrator:

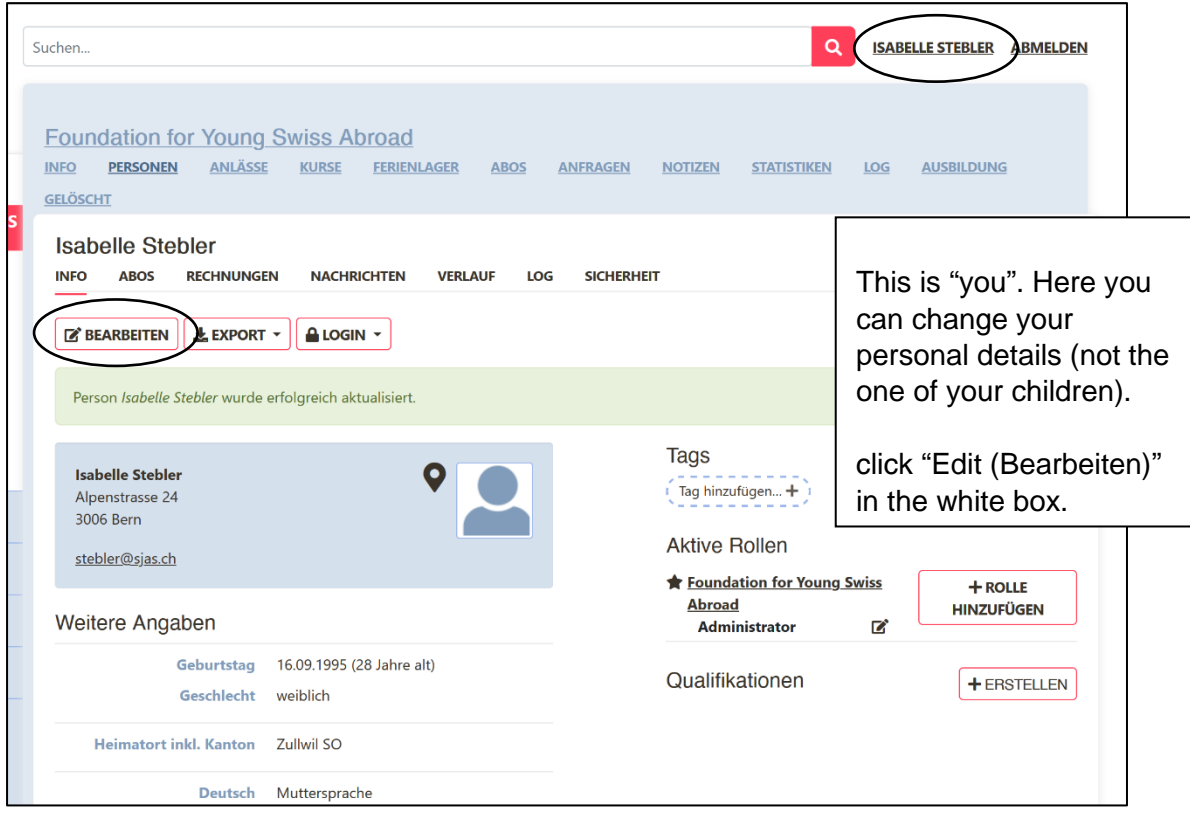

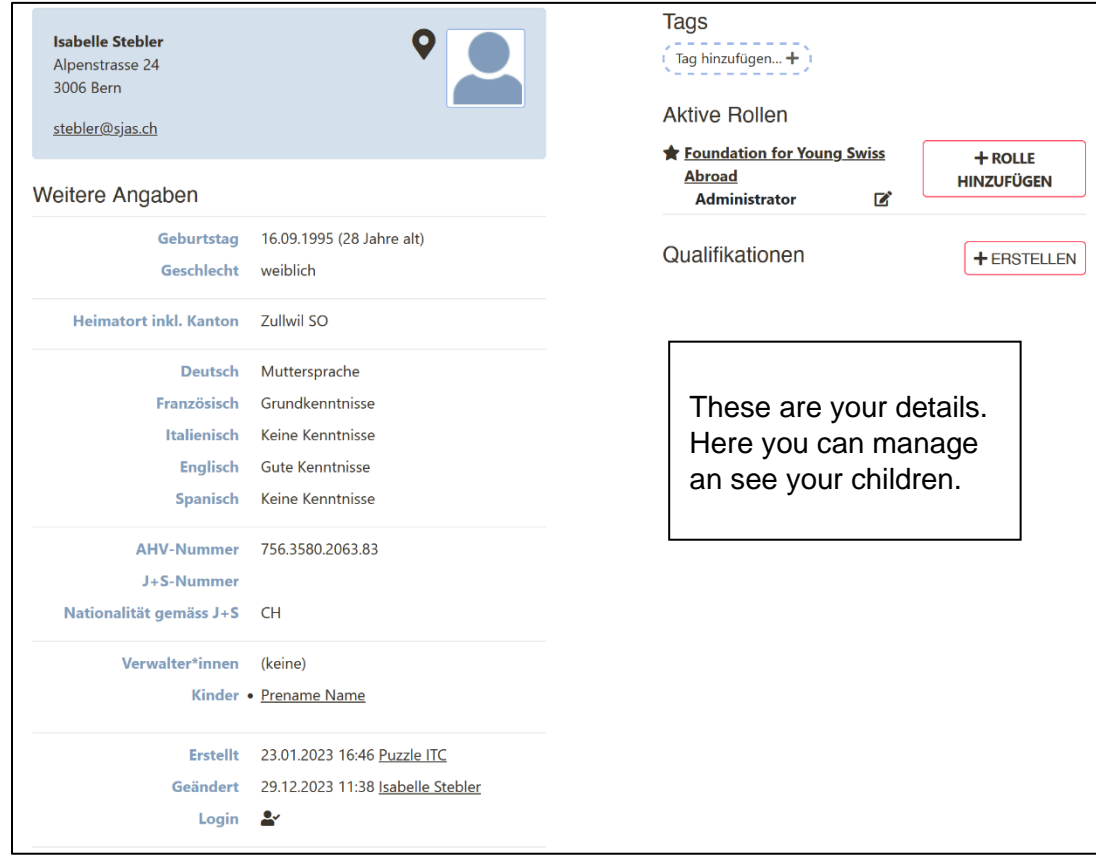

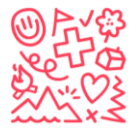

3 Stiftung für junge Auslandschweizer Fondation pour les enfants suisses à l'étranger Pronadatori podries emante salesses a retranger<br>→ The foundation for young swiss abroad<br>↓ Fundación para los niños suizos en el extranjero

How to register your child / children to a camp:

First of all: see the steps before to come here. As soon as the camps are open to register click on "anmelden" / "register".

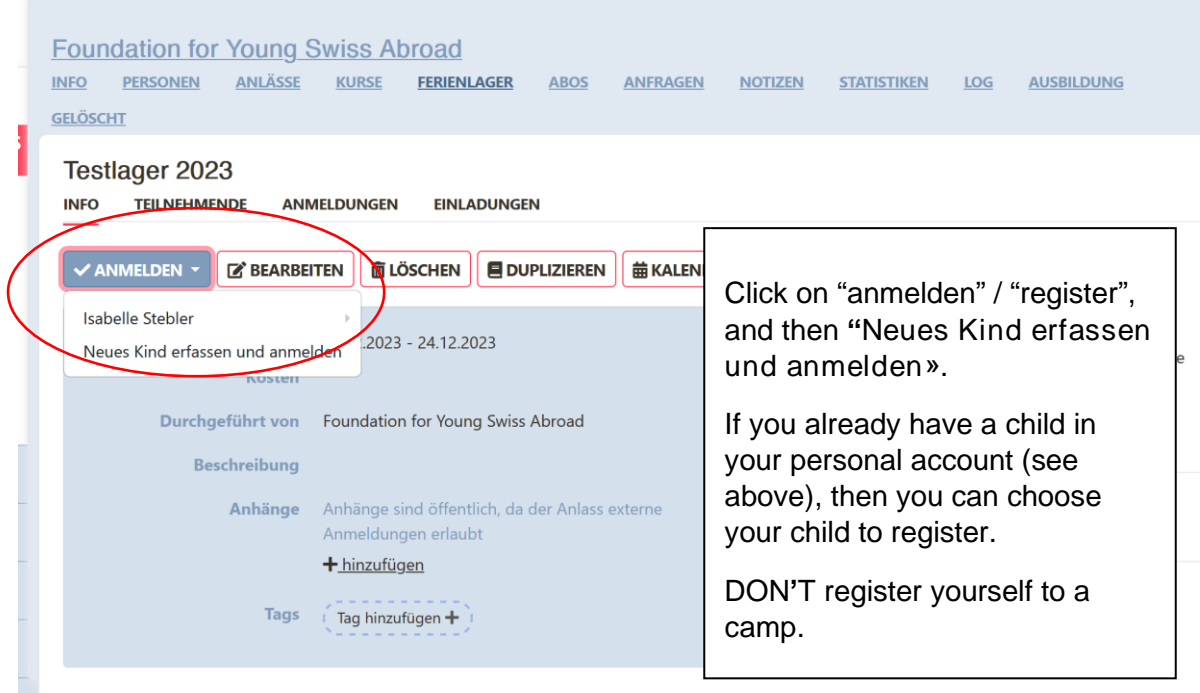

## Neues Kind registrieren und am Anlass anmelden

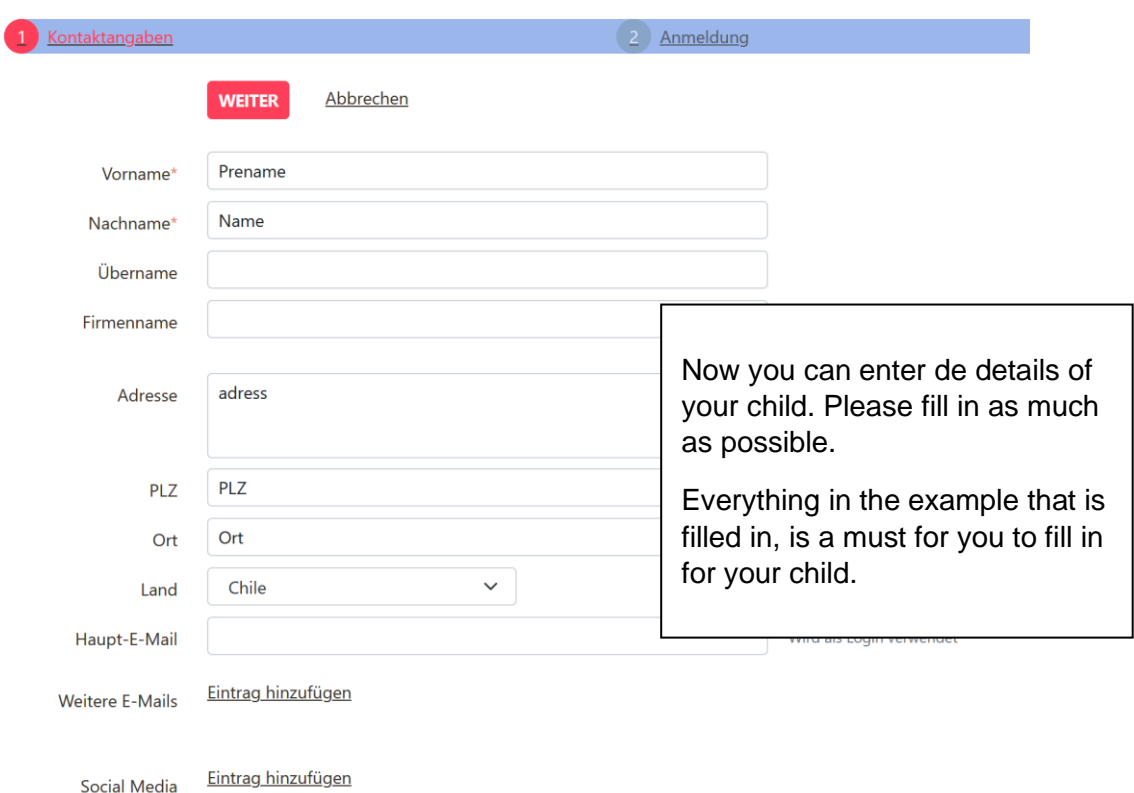

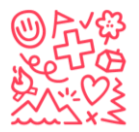

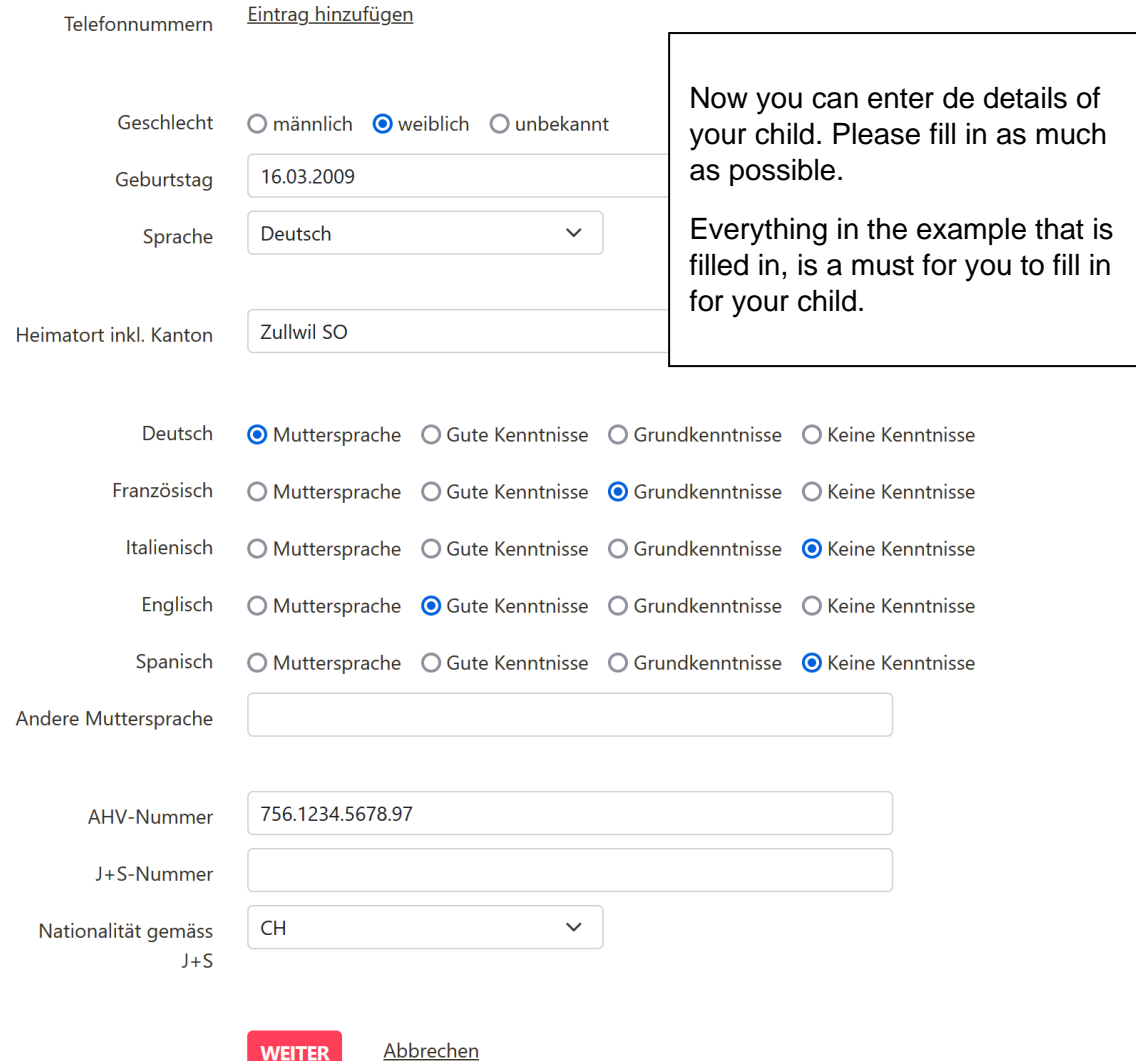

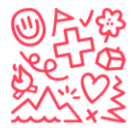

~/ဟံ Stiftung für junge Auslandschweizer<br>ပါတဲ့ Fondation pour les enfants suisses à l'étranger<br>ပ်လ္နွဲ The foundation for young swiss abroad<br>သ×ဲ Fundación para los niños suizos en el extranjero

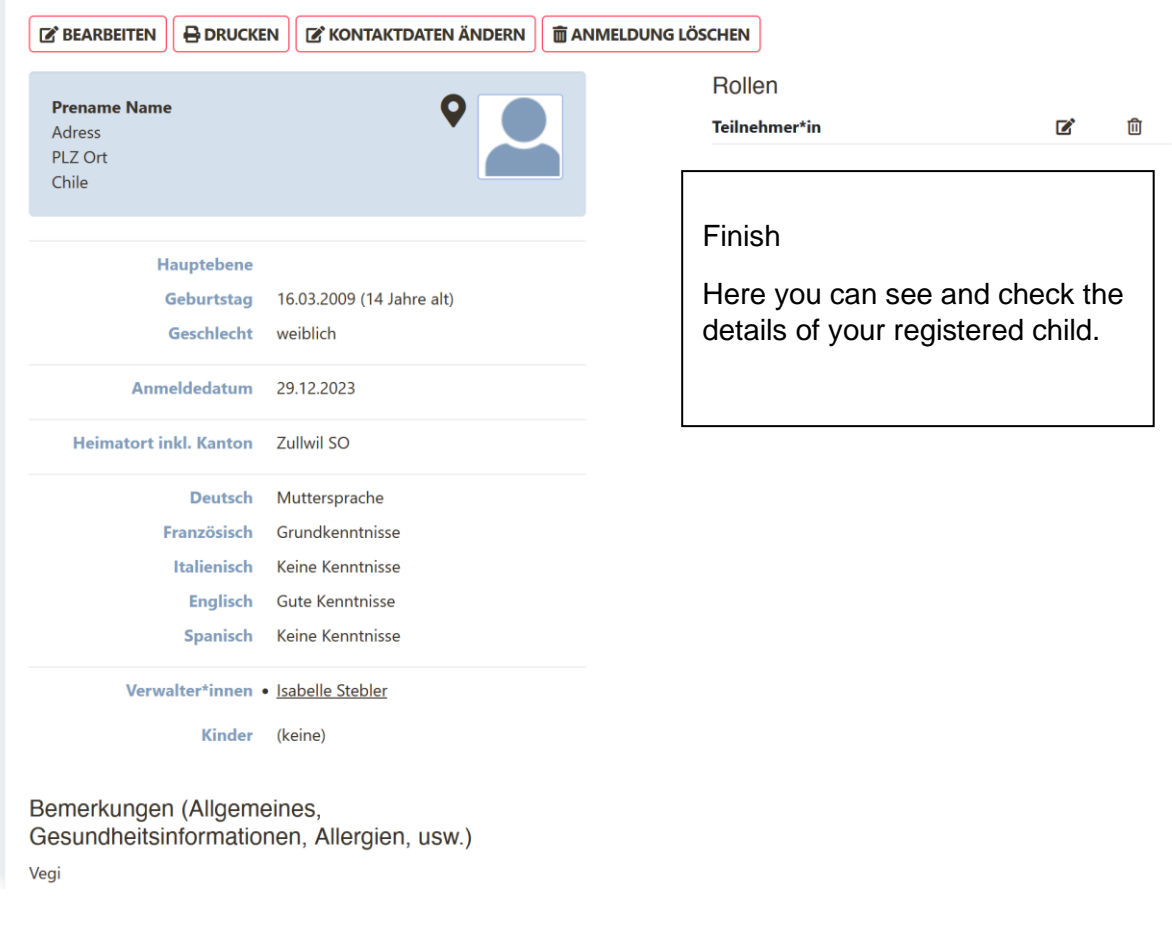

For feedback, more information or further assistance contact: [info@sjas.ch](mailto:info@sjas.ch)